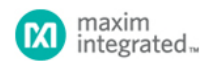

Keywords: automotive SEPIC regulator, component and compensation selection, 2.2MHz switching frequency

### **REFERENCE SCHEMATIC 5740**

# HOW TO SELECT THE EXTERNAL COMPONENTS FOR AN AUTOMOTIVE SEPIC DC-DC REGULATOR

**By: Cristian Cerutti Andrea Longobardi**

*Abstract: [In this applicati](http://www.maximintegrated.com/en/)on note, we review the parameters and calculations needed in selecting the external components for optimal performance of the MAX16990/MAX16992 used in single-ended primary-inductor converter (SEPIC) configurations. A calculator is provided to help the user in the selection of external components, compensation design, and the evaluation of power-supply performance. A reference design, showing how the devices can be used in an automotive SEPIC application, is discussed as well as the optimal layout for this SEPIC regulator.*

A similar version of this article appeared on May 12, 2014 on *Electronic Design*.

# Introduction

A high-voltage SEPIC controller, such as the MAX16990/MAX16992, has many applications in an automobile. It is commonly used as a front-end regulator to control the main system voltage during a cold or warm crank when the battery voltage falls or during a load dump when the battery voltage rises.

In this article, we examine how to implement an automotive high-voltage SEPIC DC-DC power supply using a 36V, automotive boost SEPIC controller. We explain how to select the external components for the MAX16990/MAX16992 to achieve the best system performance. Finally, we present a reference design for an automotive SEPIC DC-DC regulator.

# Select the External Components

# **Basic Parameters**

We begin with Figure 1, a typical SEPIC regulator circuit for an automobile. Our initial focus is on the basic parameters to define before you can select external components.

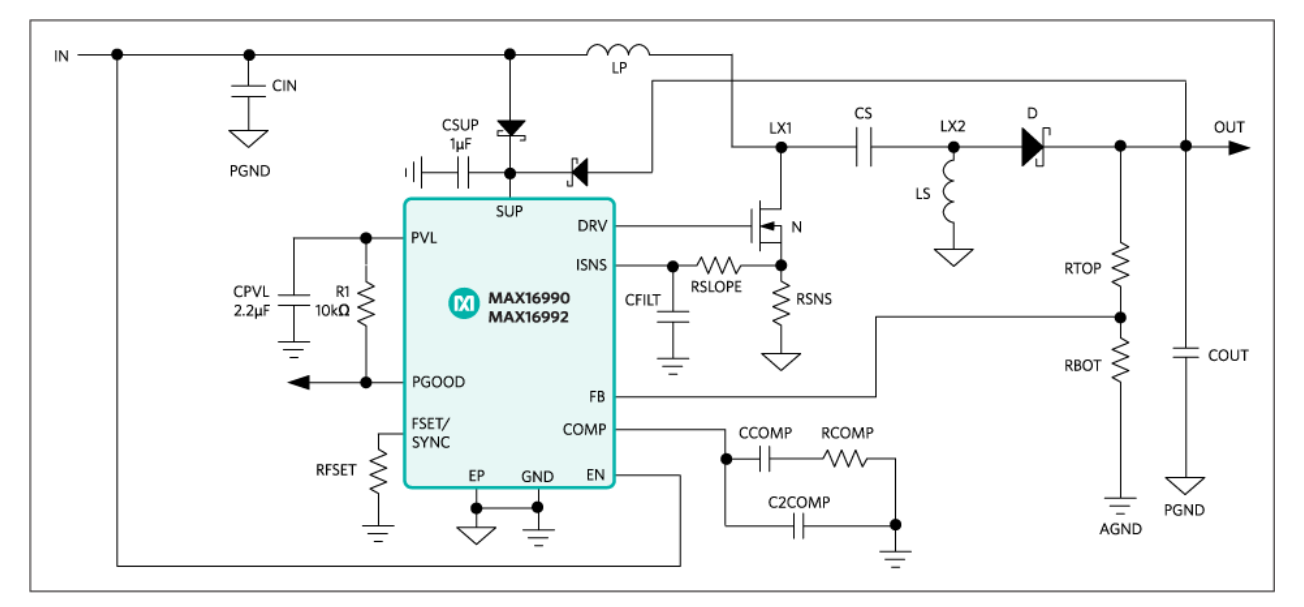

*Figure 1. Typical application circuit for a SEPIC regulator. Here the example device is the MAX16990/MAX16992.*

There are four principal design input parameters that influence the choice of external components:

- 1. Switching frequency (f<sub>SW</sub>)
- 2. Output voltage (V<sub>OUT</sub>)
- 
- 3. Output current range (I<sub>OUTMIN</sub> and I<sub>OUTMAX</sub>) 4. Input voltage range (V $_{\rm INMIN}$  and V $_{\rm INMAX}$ )
- 

The switching frequency is determined by the operating range of the controller used in your design. For this article and reference design we use the MAX16990, which has a 100kHz to 1MHz switching frequency range, and the MAX16992 with a 1MHz to 2.5MHz switching frequency range. Choose the controller and switching frequency best suited to your application.

Using the principal design input parameters, we estimate the average input current range with the following two equations:

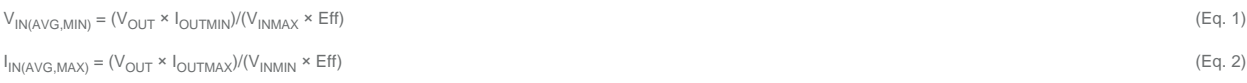

where Eff is the estimated efficiency of the SEPIC regulator.

We assume an initial efficiency of 85% for 400kHz operation and an efficiency of 80% for 2.2MHz operation. Now specify all the external power components (nMOS, inductors, series capacitance, sense resistor, and rectifier diode), and then review and refine your design with a new useful [calculator](http://www.maximintegrated.com/en/design/tools/appnotes/5740/an5740-software.xls) specifically created for the MAX16990/MAX16992.

Next, we evaluate the duty-cycle range (D<sub>MIN</sub> and D<sub>MAX</sub>) in which the regulator operates. This can be determined with the following two equations:

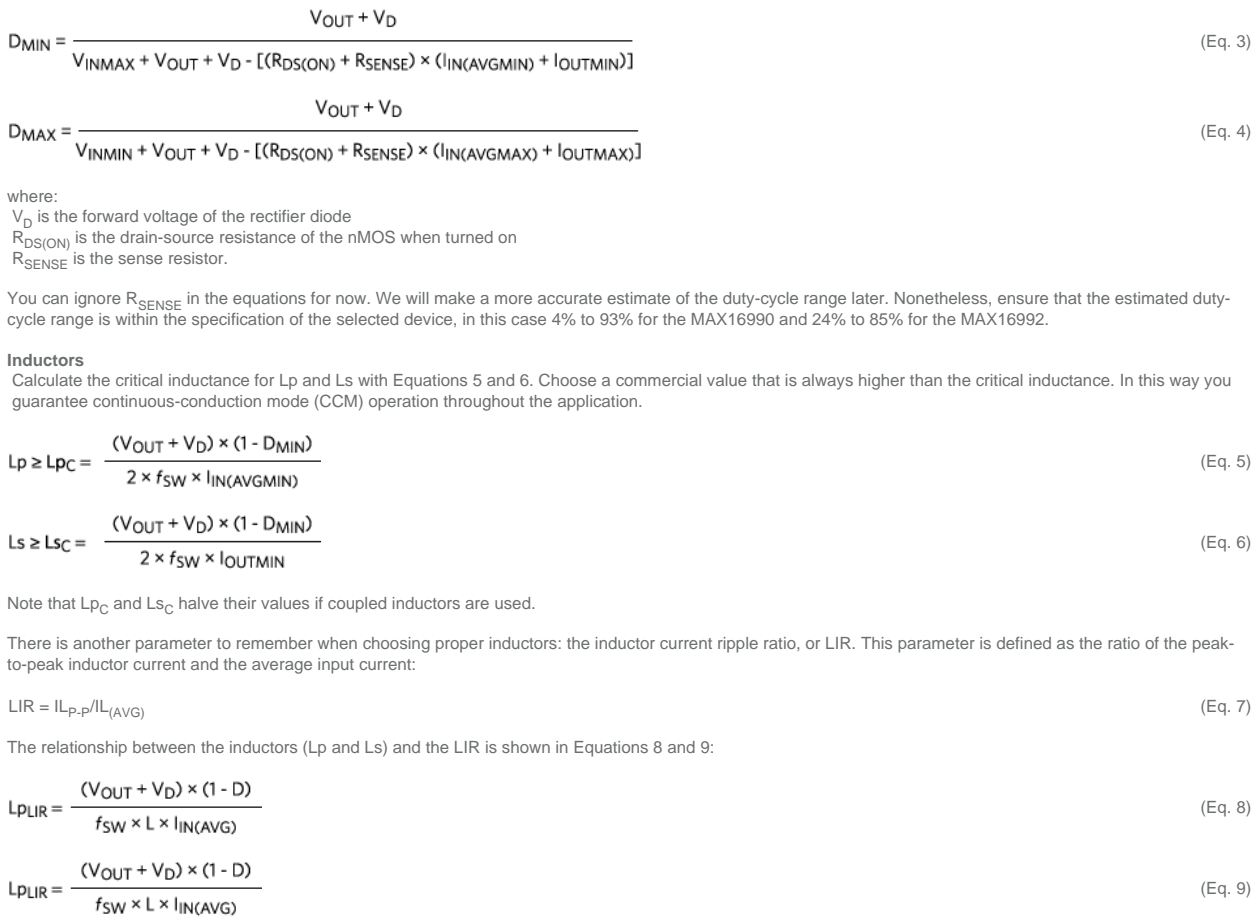

 $\mathsf{Lp}_\mathsf{LIR}$  and  $\mathsf{Ls}_\mathsf{LIR}$  halve their values if coupled inductors are used.

To reduce losses choose an inductor that guarantees an LIR between 0.3 and 0.5. With L equal to L<sub>C</sub>, the LIR is 2. By increasing L further, you reduce the LIR. The selected inductors need to have a saturation current higher than their respective peak current, which is:

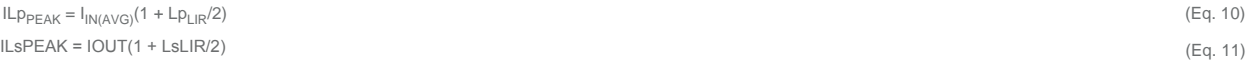

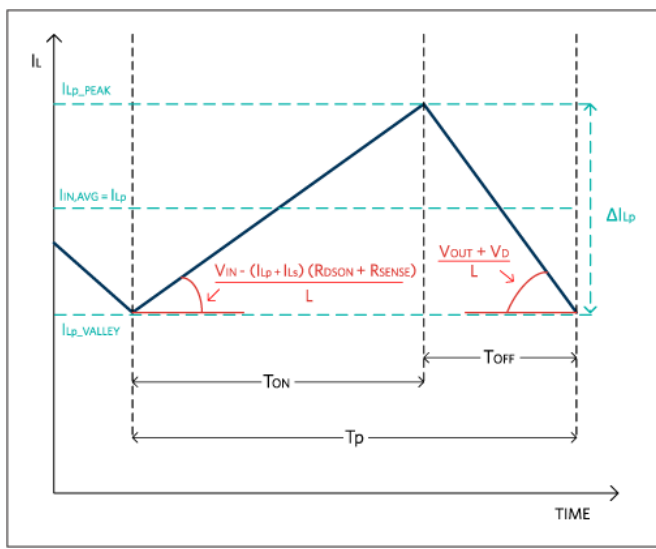

**Figures 2** and **3** illustrate the inductor's current shape during the switching period.

*Figure 2. Primary inductor current of the SEPIC regulator.*

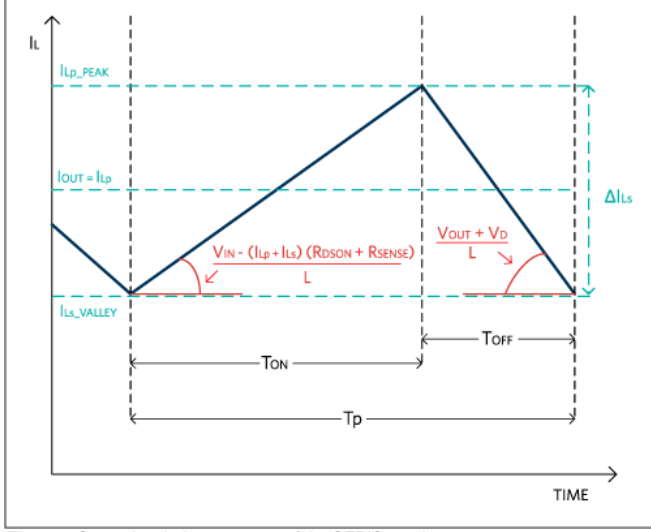

*Figure 3. Secondary inductor current of the SEPIC regulator.*

**nMOS and Rectifier Diode** The peak nMOS drain current is the sum of the peak current of the two inductors:

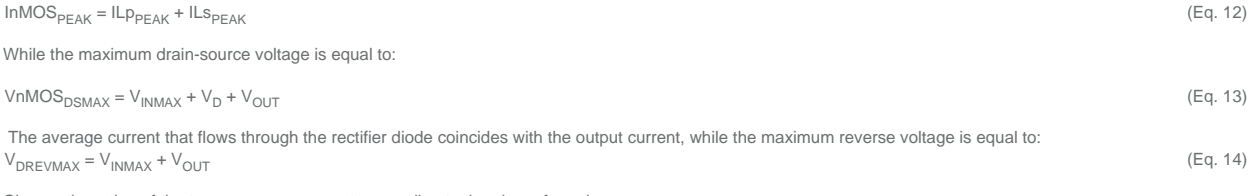

Choose the rating of the two power components according to the above formulas.

## **Sense Resistor**

Now that the peak nMOS current has been calculated, it is possible to select the sense resistor (R<sub>SENSE</sub>). The MAX16990/MAX16992 trigger the current limit when the voltage on the ISNS pin reaches 212mV (min). This voltage is due both to the drop on the sense resistor and to the drop on the slope resistor (R<sub>SLOPE</sub>), the latter of which is used for slope compensation. To leave 100mV of room for slope compensation it is initially recommended that R<sub>SENSE</sub> generates a voltage drop of 112mV at the current-limit threshold. In Equation 15,  $R_{\text{SENSE}}$  is calculated with a current-limit threshold 20% higher than the peak inductor current.

 $R_{\text{SENSE}} = 0.112/(1.2 \times \text{ImMOS}_{\text{PEAK}})$  (Eq. 15)

### **Series Capacitor**

The series capacitor is charged at a DC voltage equal to the input voltage. It must carry the primary inductor current during the off-time and the secondary inductor current during the on-time. This makes this capacitor selection challenging, even somewhat tricky.

As the first requirement the voltage rating of the series capacitor has to be higher than the maximum input voltage(V<sub>INMAX</sub>).

The RMS current flowing through the capacitor is given by equation 16:

$$
ICs_{RMS} = I_{OUTMAX} \times \sqrt{\frac{D_{MAX}}{1 - D_{MAX}}}
$$
 (Eq. 16)

The ripple across the series capacitor is determined by the capacitor value and its equivalent series resistance (ESR). Assuming a 1% voltage ripple across the series capacitor due to the ESR, the series capacitor ESR has to be lower than:

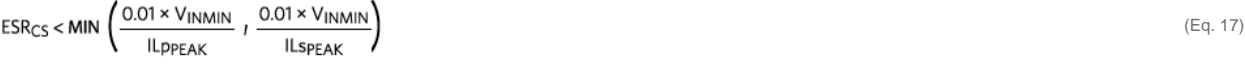

Finally, the series capacitor value has to be high enough to guarantee a voltage ripple lower than 5%:

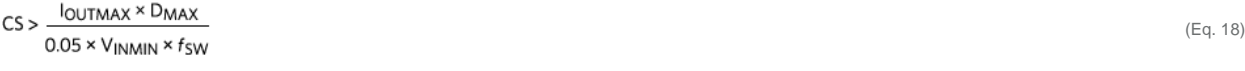

# **Output Capacitor**

Selecting the correct output capacitor ( $C_{\text{OUT}}$ ) and its related ESR is very important for minimizing output voltage ripple. Assume that the output voltage ripple Unity of the correct output capacitor (C<sub>OUT</sub>) and its related ESR is very important for minimizing output voltage ipple. Assume that the output voltage hpple (V<sub>OUT\_RIPPLE</sub>) is equally distributed between the voltage drop formulas to find the minimum capacitance and the maximum ESR for the output capacitor:

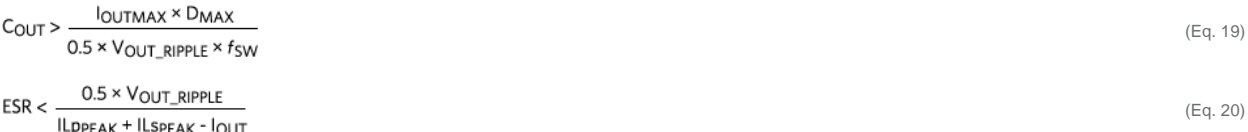

### **Compensation**

After reviewing these external components, we need to consider the external compensation components needed for the SEPIC regulator. Unfortunately, the equations describing the closed-loop response of the SEPIC regulator are not easy to manage. For this reason we urge you to use the electronic calculator with the link above for selecting the compensation components  $R_{SLOPE}$ ,  $R_{COMP}$ ,  $C_{COMP}$ , and  $C2_{COMP}$ .

Once you have entered all your application conditions and power components, select a slope resistor (R<sub>SLOPE</sub>) higher than the one estimated by the calculator.

Now complete the compensation section by inserting the input voltage, the output current, the selected output capacitor (both capacitance and ESR), the selected series resistor and, finally, the desired crossover frequency. The calculator will estimate the R<sub>COMP</sub> and C<sub>COMP</sub> values. Refine those values until a reasonable phase margin has been obtained. Once the selected  $C_{COMP}$  and  $R_{COMP}$  component values are entered in the calculator, it will plot the bode diagram.

# SEPIC Regulator Reference Design

We can now examine a reference design for an automotive SEPIC regulator.

A possible usage for the SEPIC regulator would be as a main 5V/2A rail regulated directly from the battery voltage. Thanks to SEPIC architecture, the 5V rail will also be regulated during cold-crank and load-dump conditions.

For higher efficiency, in this reference design the MAX16990 is used at a 440kHz switching frequency. **Table 1** shows the summary of the design input parameters for this SEPIC regulator.

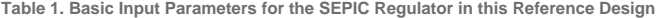

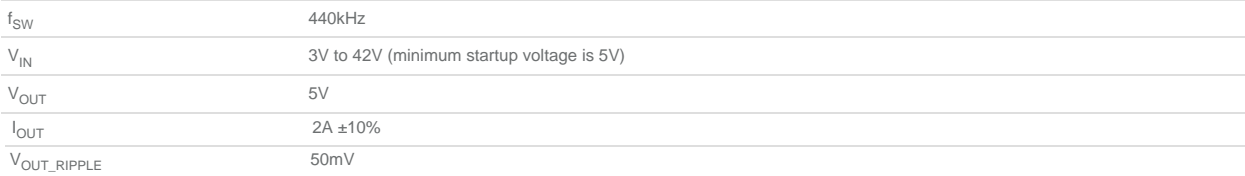

Suppose efficiency (Eff) of 85% and calculate the input current range that is equivalent to the primary inductor current range:

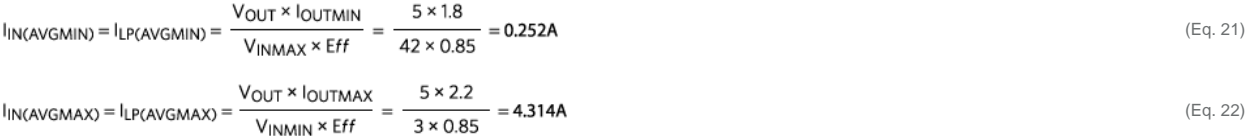

The secondary inductor average current range coincides with the output current range:

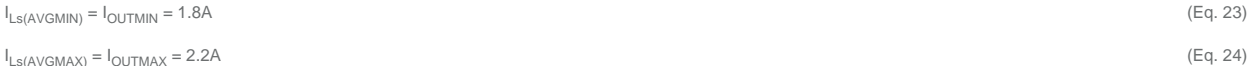

Now calculate the duty-cycle range. To do this, choose the external nMOS. To determine the nMOS ratings requirement, calculate the peak drain current that corresponds to the peak inductor current.

Assuming a maximum LIR of 0.5 when the input and output currents are at their maximum, then:

InMOS<sub>(PEAK(MAX,ESTIMATED)</sub> = I<sub>IN(AVGMAX)</sub>(1 + LIR/2) + I<sub>OUTMAX</sub>(1 + LIR/2) = 8.143A

Based on this information, a Fairchild FDS5670 nMOS rated for a drain current of 10A was chosen for Q. The typical R<sub>DS(ON)</sub> of this transistor is 15m with a VGS = 5V (i.e., the gate-source voltage provided by the MAX1699 ™ FDS5670 nMOS rated for a drain current of 10A was chosen for Q. The typical R<sub>DS(ON)</sub>

VnMOS<sub>DSMAX</sub> = V<sub>INMAX</sub> + V<sub>D</sub> + V<sub>OUT</sub> = 47.5V (Eq. 26)

Assume that the forward voltage of the rectifier diode (a Diodes Incorporated B350-13-F) is equal to 0.5V. The maximum reverse voltage for this component is 50V, higher than the maximum reverse voltage required in this application:

 $V_{\text{DREVMAX}} = V_{\text{INMAX}} + V_{\text{OUT}} = 47V$  (Eq. 27)

Once we have this information, we can calculate the duty-cycle range and ignore  $\mathsf{R}_{\mathsf{SENSE}}$  for now:

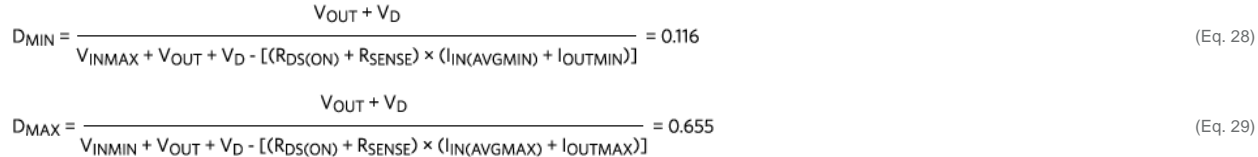

This duty-cycle range is compatible with the MAX16990. To guarantee continuous-conduction mode:

 $\sim$   $\sim$ 

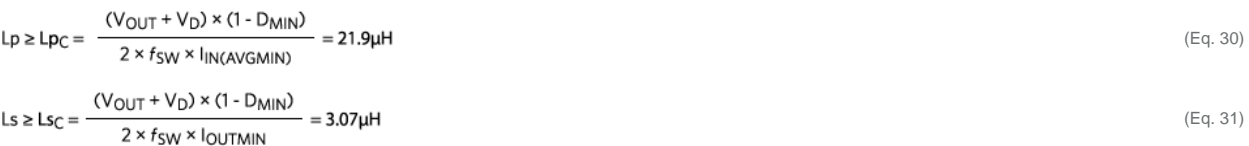

Based on this information, a Würth Elektronik 22µH inductor 7443551221 was selected for Lp (I<sub>R</sub> = 6A, I<sub>SAT</sub> = 6.5A) and a Würth Elektronik 4.7µH inductor 744311470<br>was selected for Ls (I<sub>R</sub> = 15A, I<sub>SAT</sub> = 19A). Using t

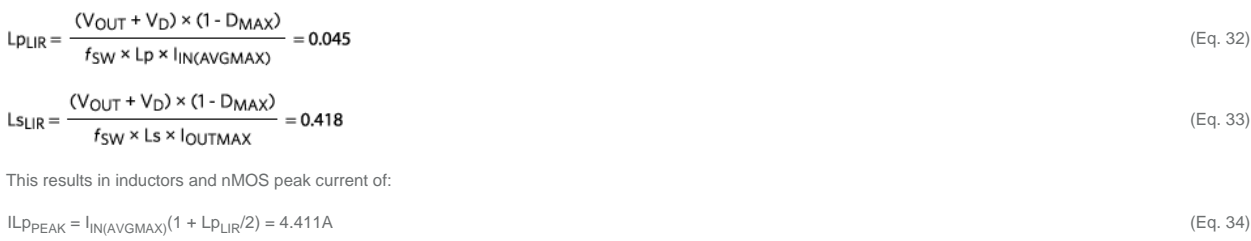

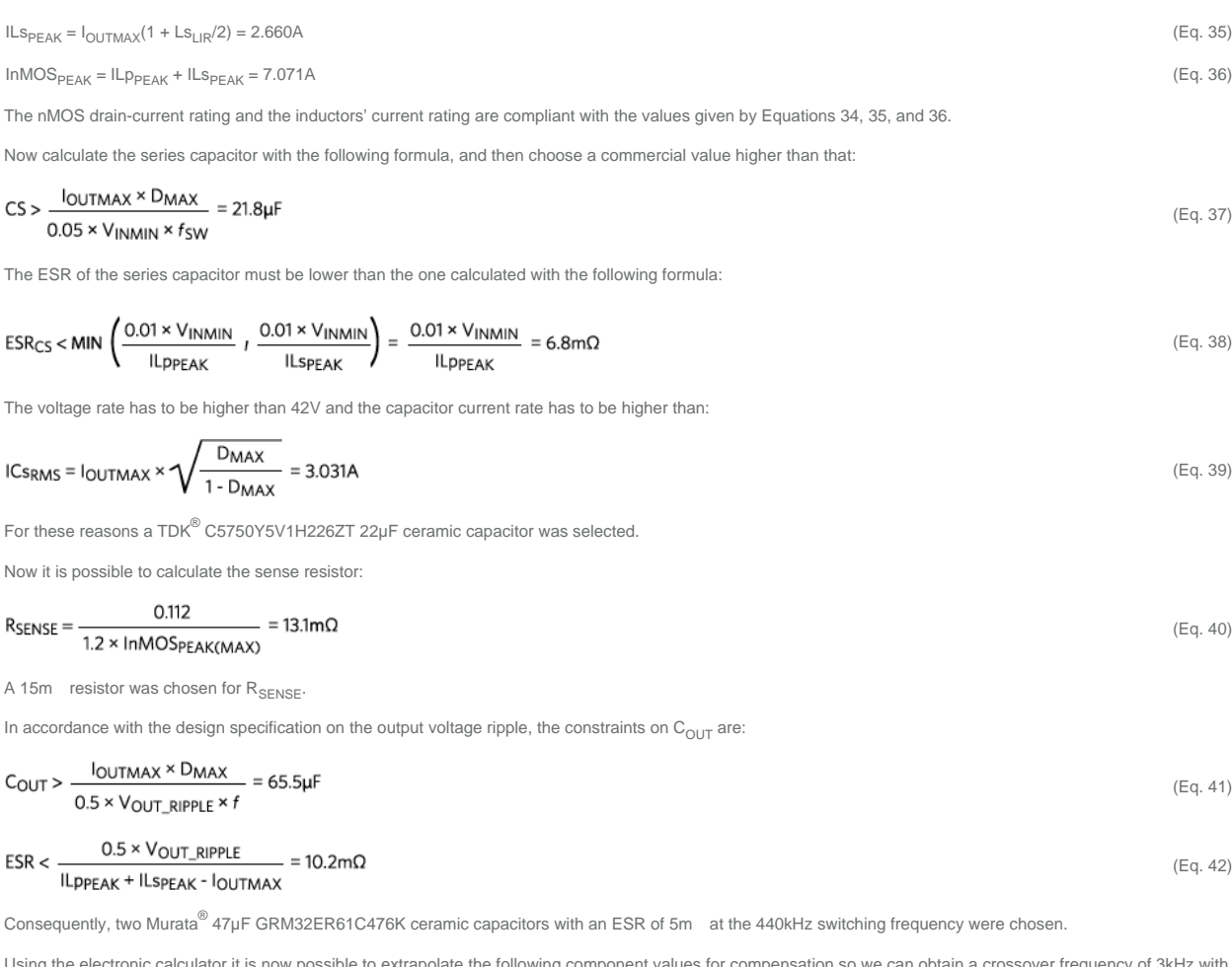

it is now possible to extrapolate the following component values for compensation so we can obtain a crossover frequency of 3kHz w Using the electronic calculator it<br>a phase margin of 60 degrees:

 $R_{\text{SLOPE}} = 2k$ <br>  $C_{\text{COMP}} = 33nF$ <br>  $R_{\text{COMP}} = 3k$ SLOPE<br>COMP<br>COMP

**Figure 4** shows a schematic of this reference design and the selected external components, and **Figure 5** shows the design in a three-dimensional view.

*Figure 4. Schematic of reference design.*

# Layout Recommendation

A good layout is very important to maximize EMI and jitter-free performance of the boost regulator. To achieve that, follow these general recommendations:

- 1. Place all power components on the same side of the board.
- 2. Keep the AC paths as short as possible. During on-time, the first AC path is composed of C<sub>IN</sub>, L1 inductor, nMOS, R<sub>SENSE</sub>, and GND; the second AC path is composed of L2 inductor, CS capacitor, nMOS, R<sub>SENSE</sub>, and GND  $\epsilon$  and GND; the second AC path is composed of L2 inductor, D1 diode,  $C_{\text{OUT}}$ , and GND. During off-time, the first AC path is composed of  $C_{\text{IN}}$ .<br> $\epsilon_{\text{OUT}}$ , and GND; the second AC path is composed of L2 inductor, D
- 3. Keep the switching nodes (LX1 and LX2) as compact as possible.
- 4. Do not route the path between the DRV pin and the gate of the nMOS with the minimum width. This net commutes at the switching frequency and has to carry the current necessary to drive the nMOS. If vias are necessary, route the net to an internal layer.
- 5. Connect the  $\rm C_{SUP}$  and  $\rm C_{PVL}$  capacitors directly to the IC, as close as possible without using vias.
- 6. Use a Kelvin connection between R<sub>SENSE</sub> and R<sub>SLOPE</sub>, and between R<sub>SLOPE</sub> and the ISNS pin.
- 7. Use a Kelvin connection between VOUT and R<sub>TOP</sub>. Keep the FB node as close as possible to the FB pin of the IC.
- 8. Use two separate GNDs as indicated on the schematic: PGND for power components and AGND for the signal circuitry and the EP of the MAX16992. Use a<br>single-point connection between PGND and AGND, as close as possible to t

A reference layout is shown in **Figures 5** through **Figure 9**.

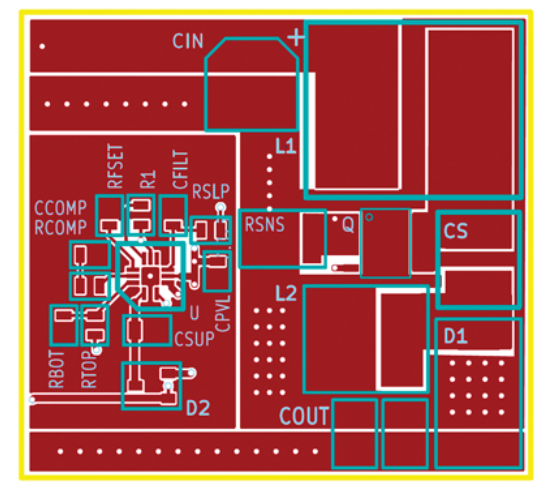

*Figure 5. Reference design layout, top layer.*

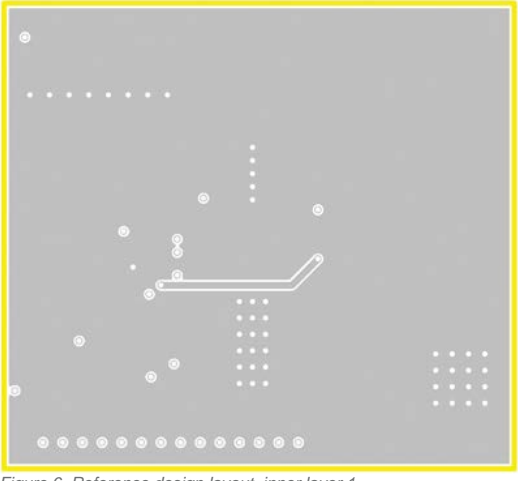

*Figure 6. Reference design layout, inner layer 1.*

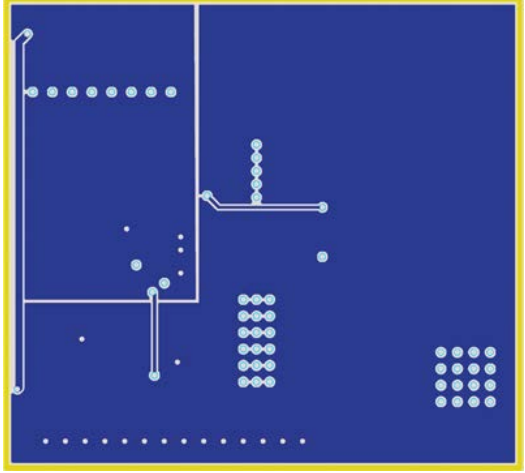

*Figure 7. Reference design layout, inner layer 2.*

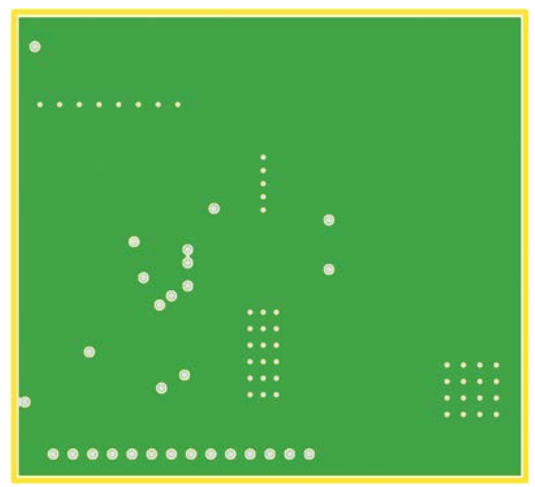

*Figure 8. Reference design layout, back layer.*

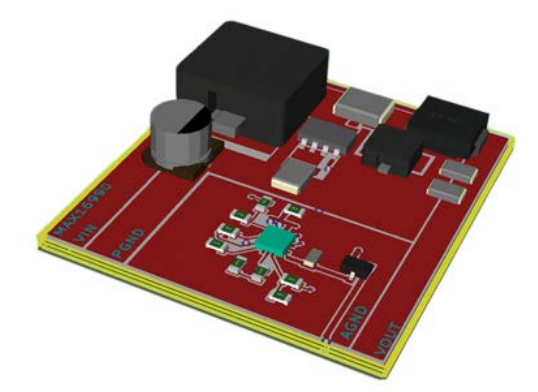

*Figure 9. Reference design, three-dimensional view.*

# Lab Test Results

**Regulator Efficiency**<br>The efficiency of the SEPIC regulator at full load versus input voltage (V<sub>IN</sub>) is shown in **Figure 10**.

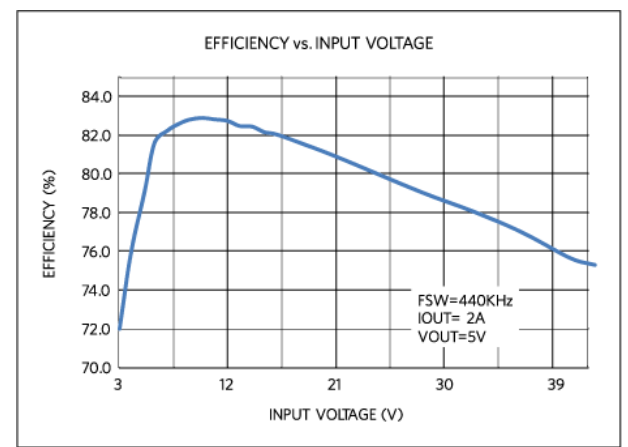

*Figure 10. SEPIC regulator efficiency.*

# **Cold Crank**

Figures 11 and 12 show the SEPIC regulator's behavior during an automotive cold-crank event, where the battery voltage goes down to 3V. In this reference design<br>the dual-diode D2 is used to supply the input voltage to the the controller IC.

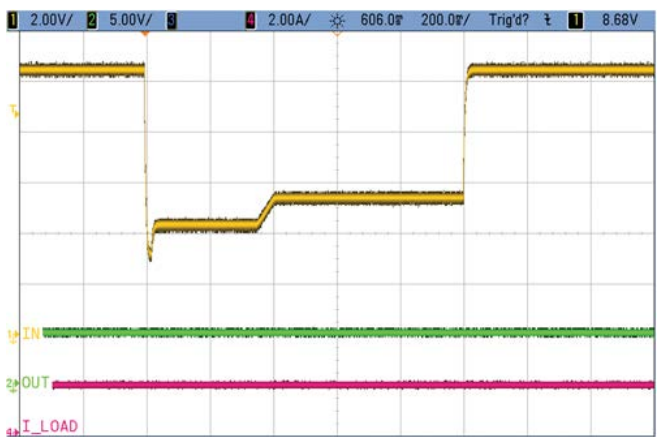

**Figure 11. Results from an automotive cold crank test show that the SEPIC regulator's supply is a very stable 5V/2A rail during the automotive cold crank event.** 

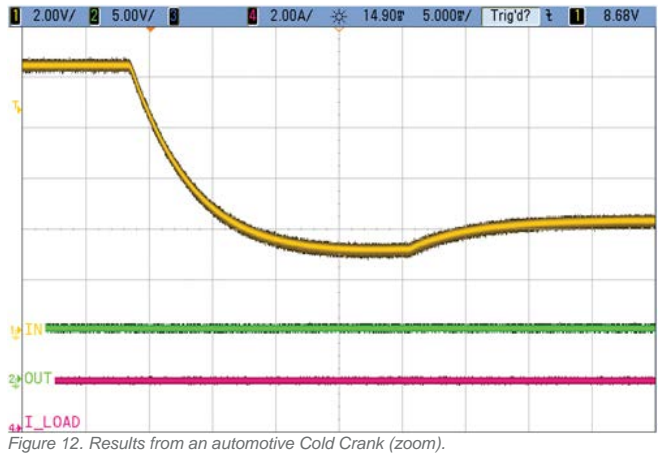

# Conclusion

We learned how best to select the external components and compensation to optimize the performance of an automotive SEPIC DC-DC regulator. Using the MAX16990/MAX16922 as example SEPIC converters, we demonstrated a SEPIC DC-DC regulator reference design for automotive applications. Test data illustrate the excellent performance of the reference design.

Fairchild is a trademark of Fairchild Semiconductor Corporation. TDK is a registered service mark and registered trademark of TDK Corporation.

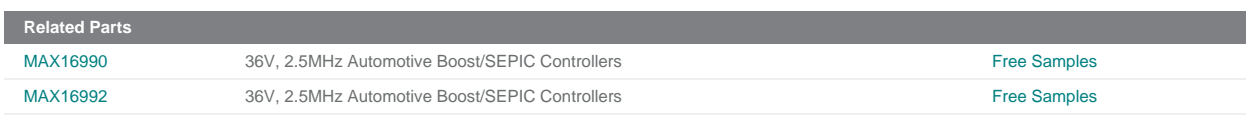

**More Information**<br>For Technical Support: http://www.maximintegrated.com/en/support For Samples: http://www.maximintegrated.com/en/samples<br>Other Questions and Comments: http://www.maximintegrated.com/en/samples<br>Other Questions and Comments: http://www.maximintegrated.com/en/contact

Application Note 5740: <http://www.maximintegrated.com/en/an5740>

REFERENCE SCHEMATIC 5740, AN5740, AN 5740, APP5740, Appnote5740, Appnote 5740<br>© 2014 Maxim Integrated Products, Inc.<br>The content on this webpage is protected by copyright laws of the United States and of foreign countries